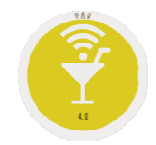

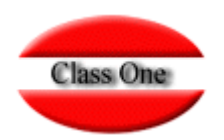

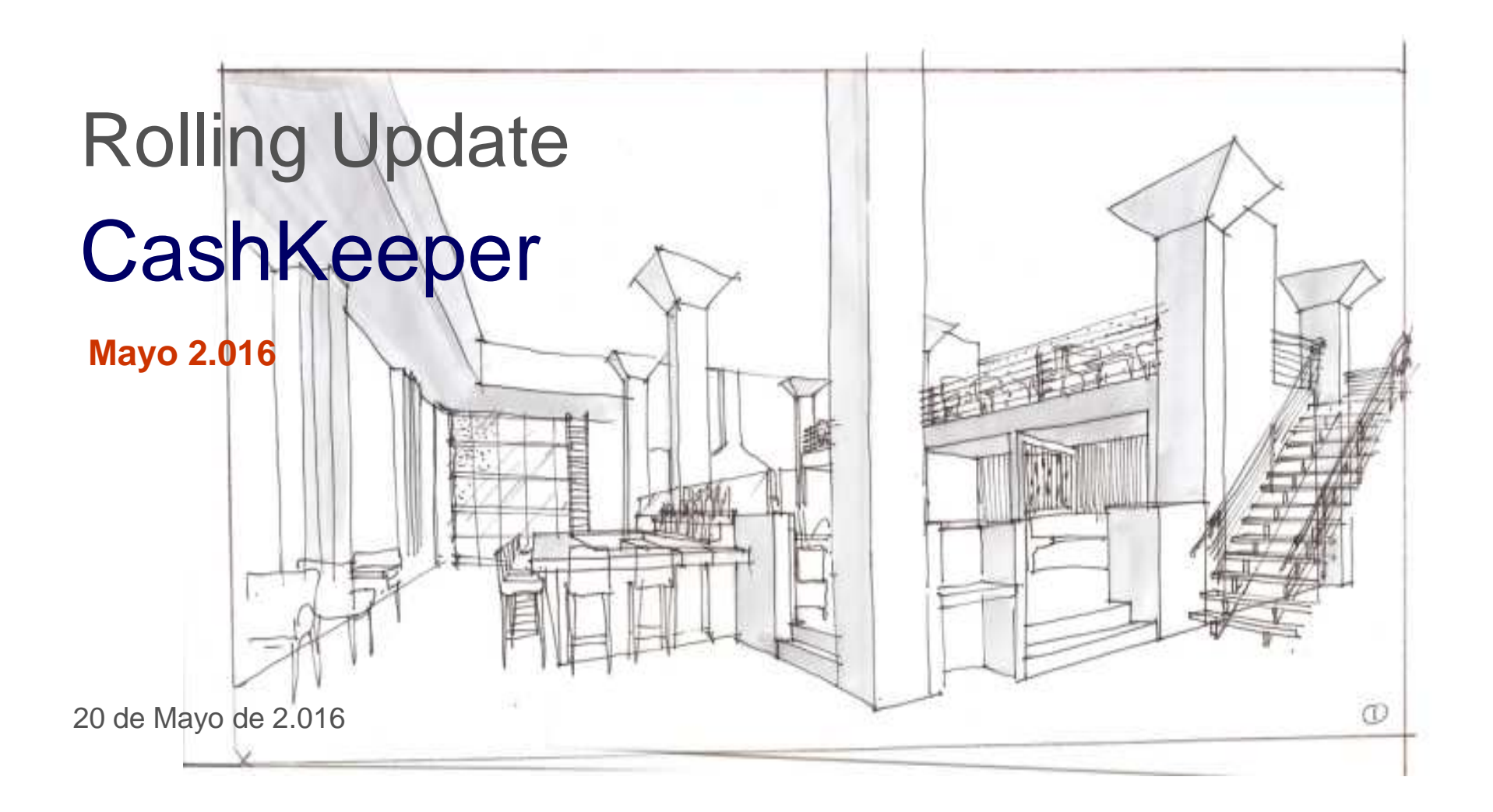

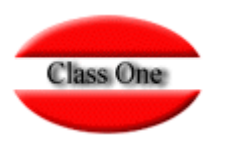

**Se habilita una nueva funcionalidad:**

**Pago mediante CashKeeper. Se incorpora un nuevo estilo de Formas de Pago.**

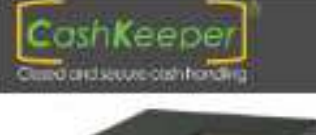

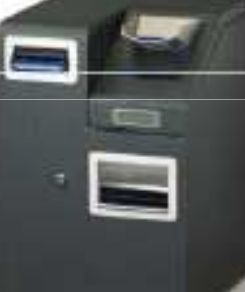

#### La solución definitiva

La gestión del efectivo siempre es delicada. Un problema recurrente en los puntos de venta es el cuadre de caja, tanto en los cambios de turno como al cierre del día. Puede haber pérdidas por cobros mal efectuados, billetes falsos, errores en el cambio, pequeños hurtos, robos en el punto de venta o en los traslados.

El dinero, tanto billetes como monedas, es portador de gérmenes y materiales que pueden producir alergias. Con nuestro sistema seguro de gestión del efectivo conseguimos resolver t odos los problemas de una forma rápida y efectiva.

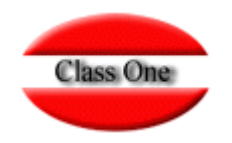

**El funcionamiento es muy sencillo, StarPOS le envía el importe a cobrar a CashKeeper, y éste espera a que se introduzca el dinero. Una vez introducido el dinero, le responde a StarPOS con lo que se ha introducido y el cambiocorrespondiente que se ha generado.**

**Para habilitarlo, debe proceder:**

**En Configuración pestaña CashKeeper, debe de dar de alta todos los CashKeeper que posea en el local y asociarlosa cada forma de pago que le corresponda a cada CashKeeper, y activar las casilla CashKeeper activo.**

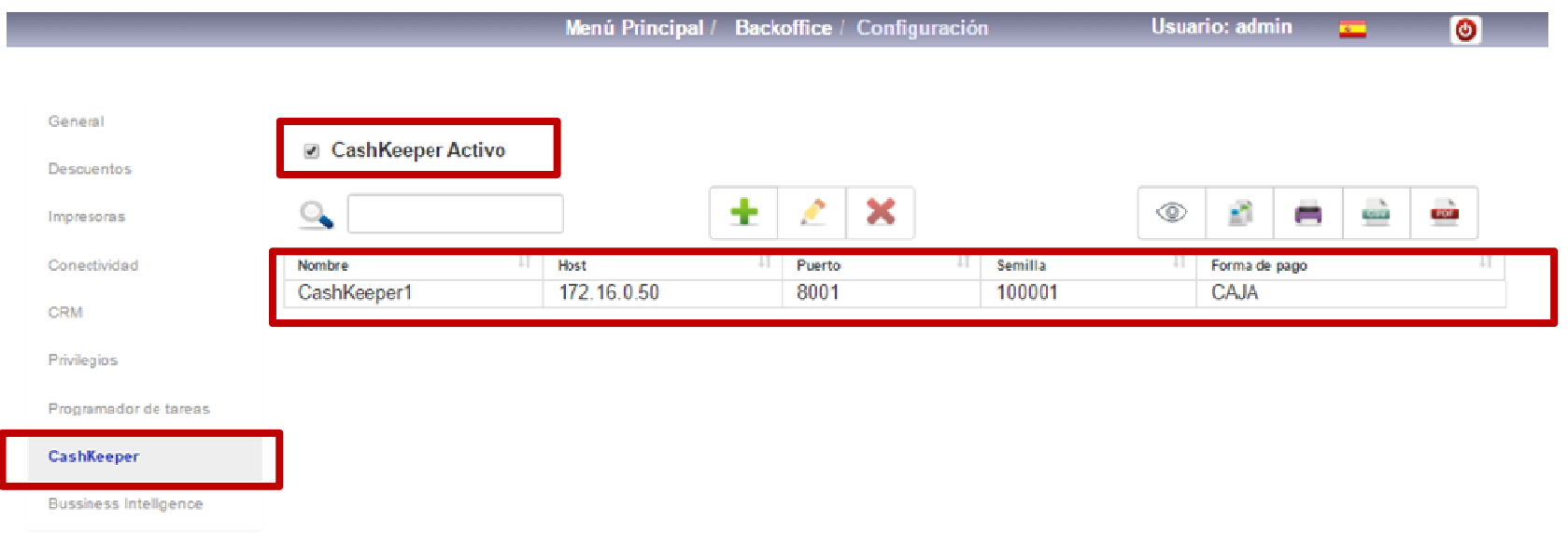

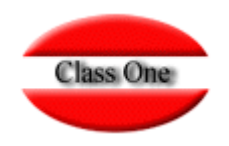

**Cuando entremos en el BAR/Tienda, deberá estar conectado debidamente el CashKeeper, ya que en caso contrarionos saldrá un mensaje como el que vemos en la pantalla**

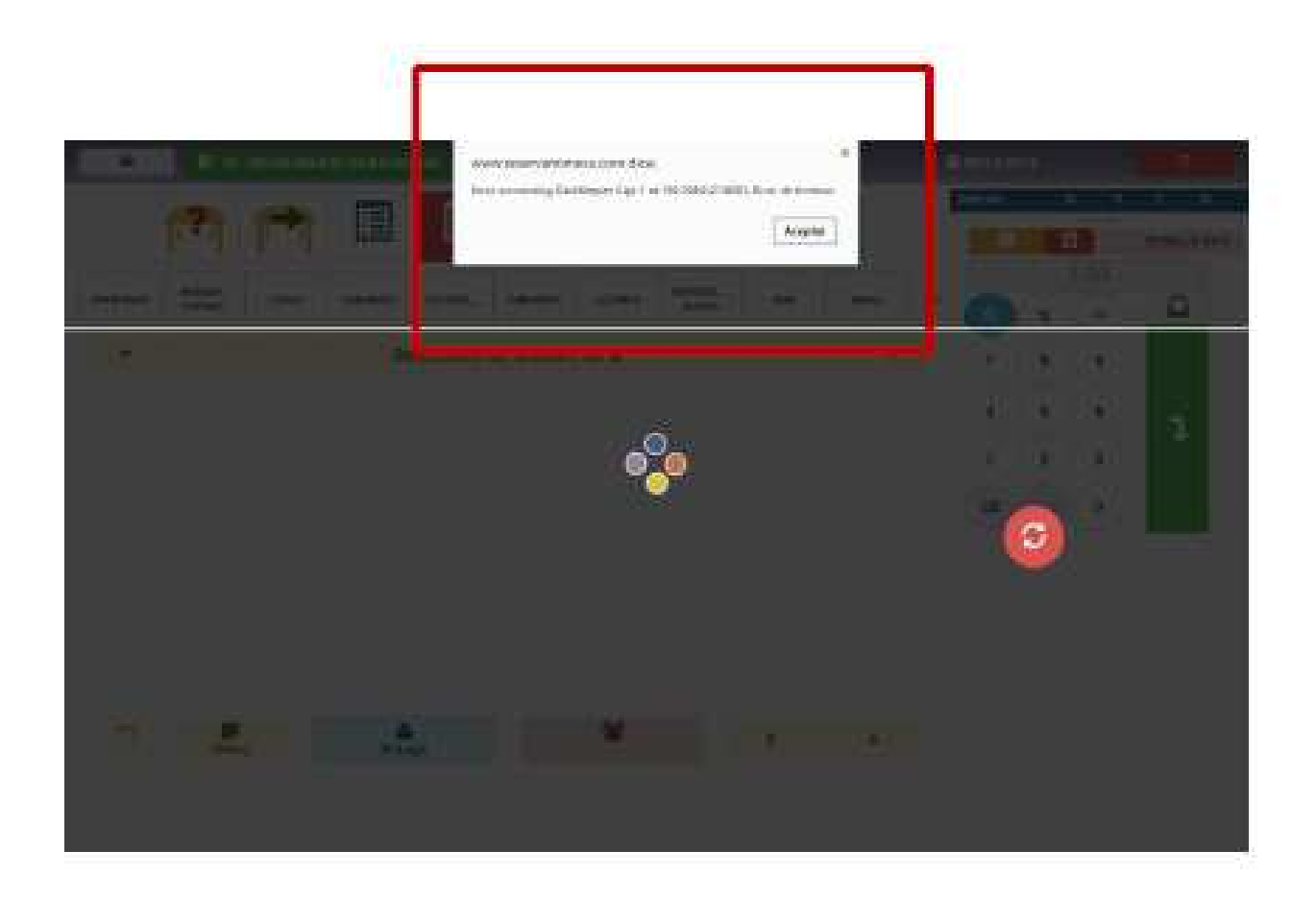

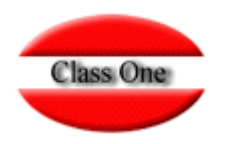

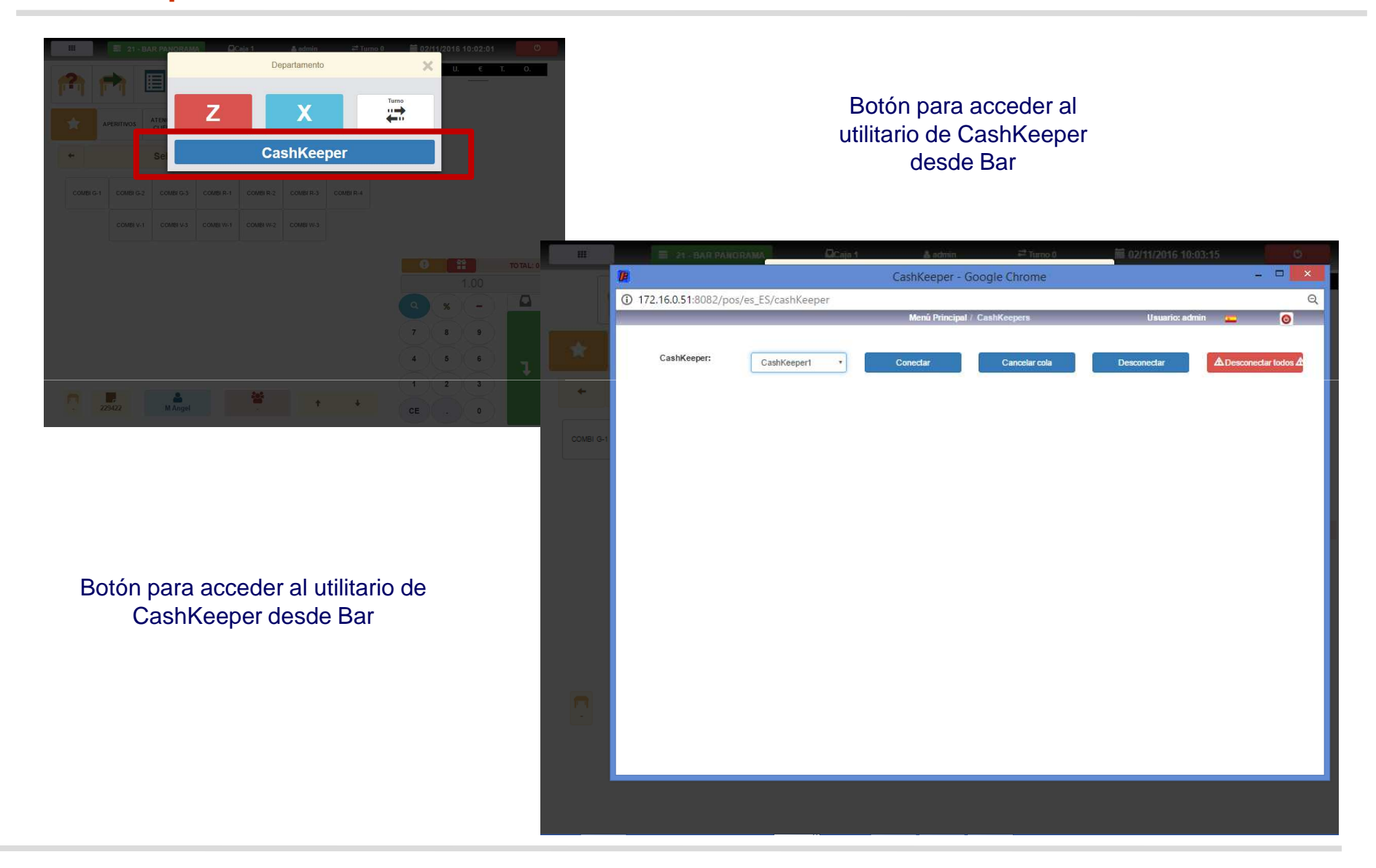

Class One | Hospitality Software & Advisory

#### Class One | Hospitality Software & Advisory **<sup>6</sup>**

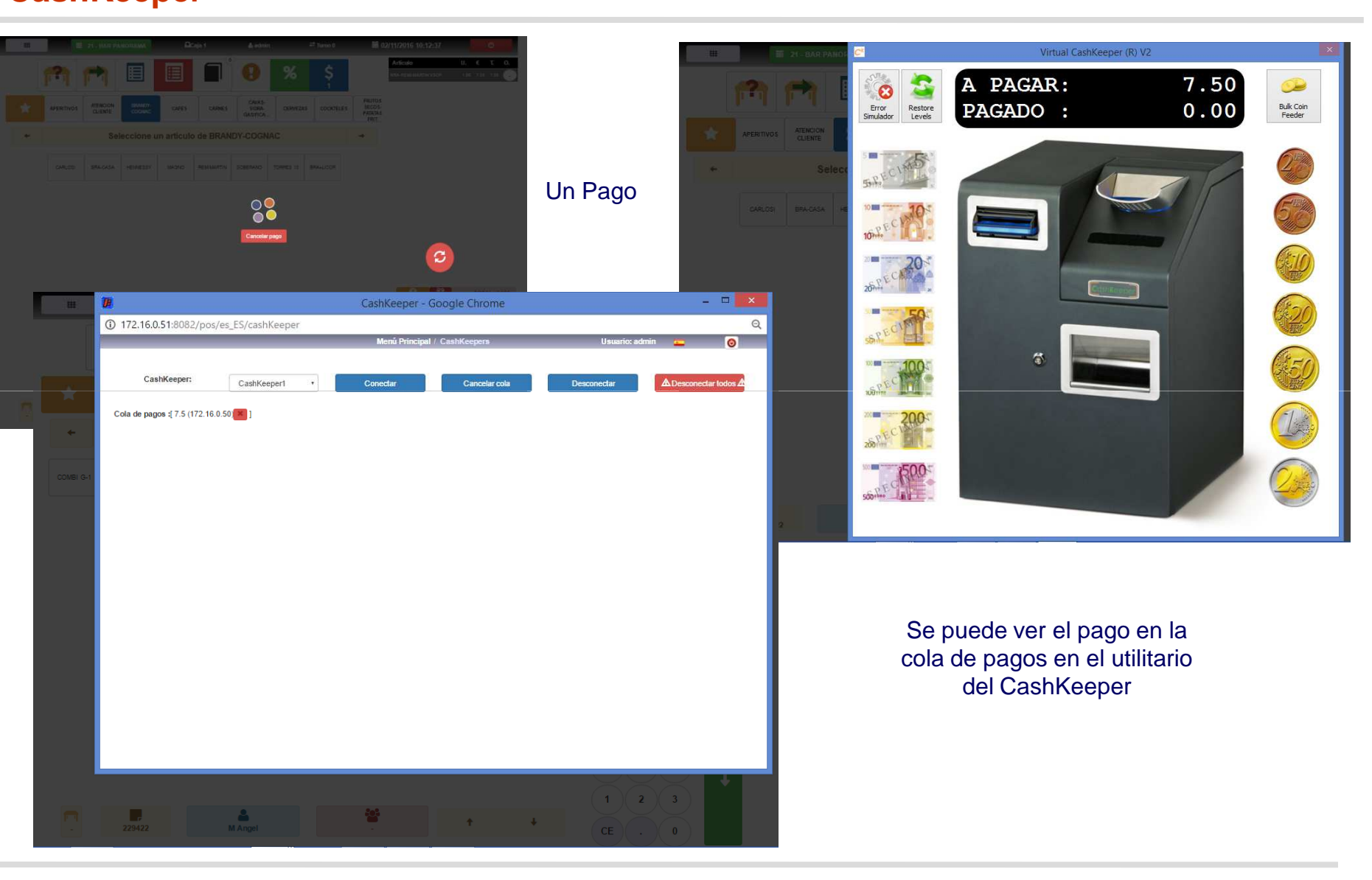

## **Rolling UpdateCashKeeper**

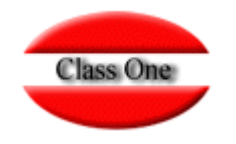

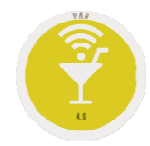

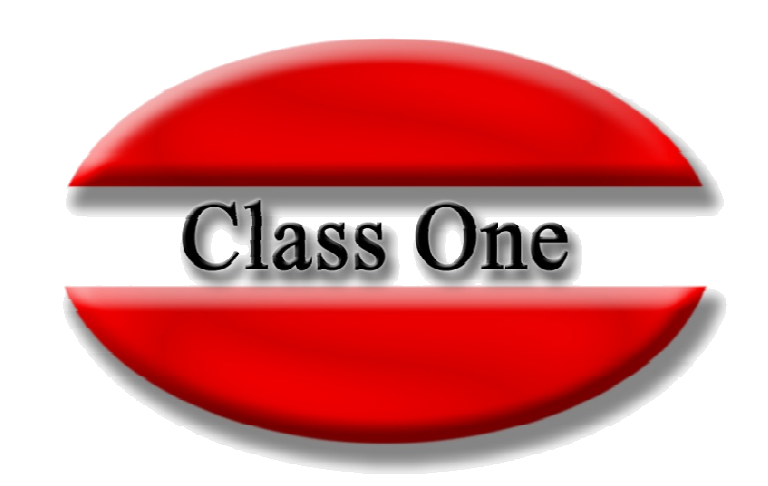

#### **Disclaimer**

El presente informe/documento es estrictamente confidencial <sup>y</sup> de uso interno de la Sociedad, <sup>y</sup> no podrá ser entregado, ni permitirse el acceso <sup>a</sup> terceros <sup>o</sup> hacer referencia al mismo en comunicaciones sin nuestro consentimiento previo por escrito.

Este documento ha sido preparado con fines exclusivamente informativos (nunca con carácter contractual) <sup>y</sup> refleja una serie de observaciones de carácter general sobre Class One.

Class One no acepta ningún tipo de responsabilidad frente <sup>a</sup> la Sociedad ni frente <sup>a</sup> ningún tercero como consecuencia de las decisiones <sup>o</sup> acciones que pueden ser adoptadas por la Sociedad basándose en el contenido de este documento.

En caso de contradicción <sup>o</sup> conflicto entre la versión electrónica <sup>y</sup> el documento físico, prevalecerá el documento físico.